## **ΕΝΔΙΑΜΕΣΟΙ ΦΟΡΕΙΣ ΚΑΙ ΟΠΣ**

## **13-7-2020**

Τα βήματα που πρέπει να ακολουθηθούν για να αποκτήσει πρόσβαση στο ΟΠΣ ένας νέος Ενδιάμεσος Φορέας (ΕΦ) είναι τα παρακάτω:

1) η Διαχειριστική Αρχή υποβάλει αίτημα ενημέρωσης του ΟΠΣ για τον ορισμό του φορέα ως ΕΦ και κωδικοποίησης του φορέα εάν πρόκειται για νέο φορέα μέσω helpdesk στην ΕΥΟΠΣ, με συμπληρωμένο πλήρως τον πίνακα:

[http://www.ops.gr/Ergorama/fileUploads/ypostiriksi/kodikopoiisi/purinas/entipo\\_foreis.xls](http://www.ops.gr/Ergorama/fileUploads/ypostiriksi/kodikopoiisi/purinas/entipo_foreis.xls)

- 2) Η ΔΑ καταχωρίζει την εκχώρηση στο ΟΠΣ
- 3) Ο ΕΦ ορίζει το στέλεχος που θα αναλάβει τις αρμοδιότητες Γραφείου ΟΠΣ και υποβάλει ηλεκτρονικά αίτημα έκδοσης αντίστοιχου κωδικού πρόσβασης εδώ: [https://logon.ops.gr/ops\\_sec/register/eyd](https://logon.ops.gr/ops_sec/register/eyd)

(οδηγίες μπορείτε να δείτε εδώ:

[http://www.ops.gr/Ergorama/fileUploads/ekpaideusi/EggrafiXristiDA-EF\\_OPS1420.pdf\)](http://www.ops.gr/Ergorama/fileUploads/ekpaideusi/EggrafiXristiDA-EF_OPS1420.pdf)

4) Με την έγκριση του κωδικού διαχειριστή για τον υπεύθυνο Γραφείου ΟΠΣ, ο χρήστης αποκτά πρόσβαση στην κονσόλα διαχείρισης χρηστών του ΕΦ [\(https://logon.ops.gr/ops\\_sec\)](https://logon.ops.gr/ops_sec). Σχετικές οδηγίες είναι διαθέσιμες εδώ:

[http://www.ops.gr/Ergorama/fileUploads/ekpaideusi/P2.4.2.1\\_SYSTHMA\\_DIAXEIR\\_XRHST\\_CO](http://www.ops.gr/Ergorama/fileUploads/ekpaideusi/P2.4.2.1_SYSTHMA_DIAXEIR_XRHST_CONSOLE.pdf) [NSOLE.pdf](http://www.ops.gr/Ergorama/fileUploads/ekpaideusi/P2.4.2.1_SYSTHMA_DIAXEIR_XRHST_CONSOLE.pdf)

5) Στη συνέχεια υποβάλλουν, με το ίδιο τρόπο αίτημα πρόσβασης οι άλλοι χρήστες του φορέα

**Προσοχή** οι κωδικοί πρόσβασης που ενδεχομένως κατέχουν ορισμένα στελέχη του φορέα με ρόλο δικαιούχου πράξεων, δεν σχετίζονται με την αρμοδιότητα του φορέα ως ΕΦ και θα λειτουργούν παράλληλα.

6) Για παραμετροποίηση στοιχείων (παραγόμενα, αυτόματες ειδοποιήσεις κλπ) πρέπει να τηρηθούν οι οδηγίες που βρίσκονται εδώ:

<http://www.ops.gr/Ergorama/fileUploads/ekpaideusi/kentrikes.pdf> (σελίδα 16)

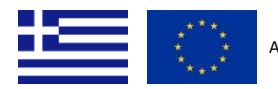

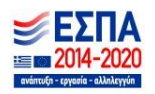